Programovanie, algoritmy, zložitosť (Ústav informatiky, PF UPJŠ)

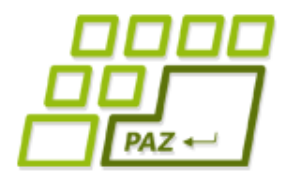

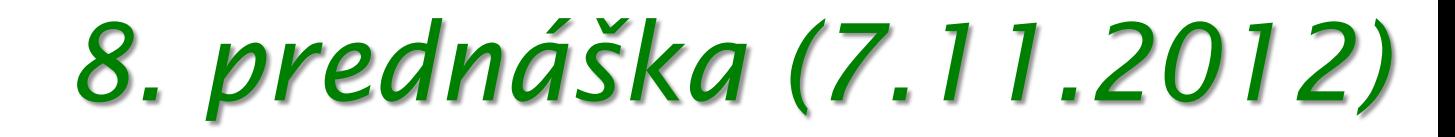

# **Midterm a súbory prakticky**

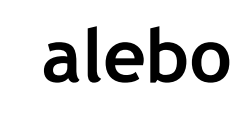

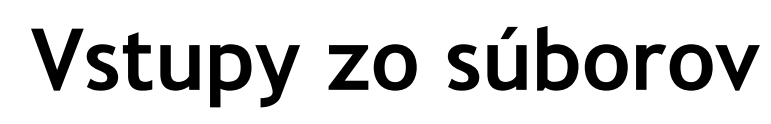

**sú super!**

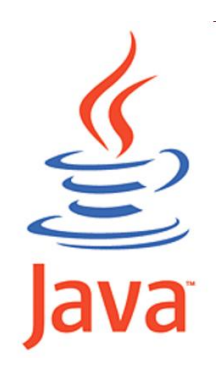

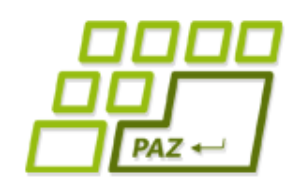

### *Midterm - Šachovnica*

Do triedy Midtermarka pridajte metódu sachovnica, ktorá nakreslí šachovnicu ako na obrázku. pocetPolicok určuje "šírku" a "výšku" šachovnice, sirkaPolicka určuje šírku a výšku jedného políčka. Korytnačka sa na začiatku aj na konci nachádza v strede kreslenej šachovnice a je natočená v smere jedného zo stĺpcov.

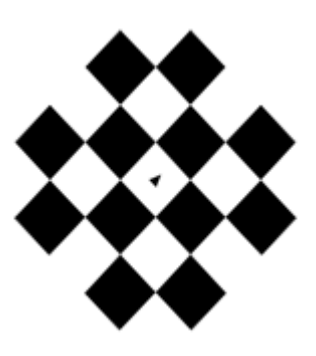

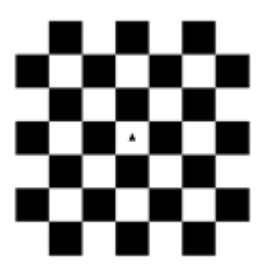

**public void** sachovnica(**int** pocetPolicok, **double** sirkaPolicka)

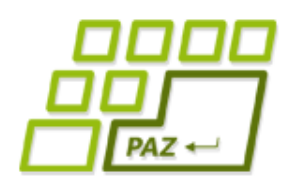

*Midterm – Vyvážené číslo*

● Kladné nenulové číslo nazveme vyváženým, ak súčet jeho párnych a nepárnych cifier je rovnaký. Napríklad číslo 1542 je vyvážené, pretože 1+5 = 6 = 4+2. Podobne je vyváženým aj číslo 94412, pretože 9+1 = 10 = 4+4+2. Naopak číslo 24 nie je vyvážené, pretože 2+4 = 6, no súčet nepárnych cifier je nula. Do triedy Midtermarka pridajte metódu vyvazeneCislo, ktorá vráti, či zadané číslo je vyváženým číslom.

**public boolean** vyvazeneCislo(**int** cislo)

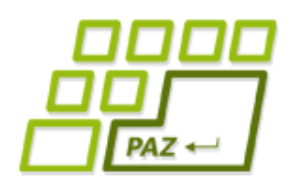

### *Midterm – Počet rozdielov*

● Do triedy Midtermarka pridajte metódu pocetRozdielov. Táto metóda dostane ako parametre referencie na dva reťazce a vráti na koľkých pozíciách v reťazcoch sa ich znaky nerovnajú. Napríklad reťazce "sova" a "láva" sú rozdielne v dvoch pozíciách (prvých dvoch). Reťazce "sova" a "sopečný" sa nerovnajú v piatich pozíciách, reťazce "škola" a "okolnosti" sa nerovnajú v šiestich pozíciách, reťazce "keltský" a "test" sa nerovnajú v piatich pozíciách. Pri vyhodnocovaní, či sú písmená na zadanej pozícii rovnaké, na veľkosti písmen záleží.

**public int** pocetRozdielov(String r1, String r2)

 $\mathbf 0$ 

 $[x, y]$ 

#### *Midterm - Korytnačky v kvadrantoch*

- Vytvorte triedu MidtermPane, ktorá rozširuje triedu WinPane. Po vytvorení kresliacej plochy triedy MidtermPane nech sa v nej vytvorí 10 korytnačiek triedy Turtle na náhodných pozíciách vo viditeľnej časti kresliacej plochy.
- Do triedy MidtermPane pridajte metódu vKvadrantoch, ktorá vráti, koľko korytnačiek sa nachádza v každom zo štyroch kvadrantov kresliacej plochy. Jednotlivé kvadranty sú určené navzájom kolmými osami (rovnobežnými so stranami kresliacej plochy), ktorých priesečník sa nachádza na zadaných súradniciach (parametre x a y) – tak ako je to znázornené na obrázku. Očíslovanie jednotlivých kvadrantov je vyznačené na obrázku. Výsledkom metódy nech je referencia na jednorozmerné pole, v ktorom na indexe i sa bude nachádzať počet korytnačiek v i-tom kvadrante. Ak korytnačka leží na niektorej z osí, nezarátavame ju do žiadneho z kvadrantov.

**public** int[] vKvadrantoch(**double** x, **double** y)

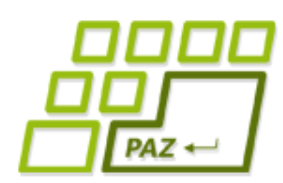

### *Práca s textovými súbormi*

- Práca s obsahom textových súborov sa vždy skladá z 3 krokov.
	- otvorenie súboru, ktoré sa udeje pri vzniku nejakého čítača (napr. Scanner) alebo zapisovača (napr. PrintWriter).
	- práca s obsahom súboru, teda čítanie alebo zapisovanie
	- zatvorenie súboru

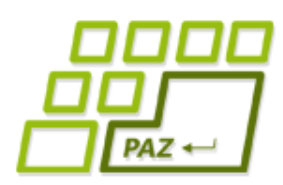

### *Práca s textovými súbormi*

- Prácu s textovým súborom vždy realizujeme v rámci **try**-**catch** bloku
- Musíme odchytávať možnú výnimku FileNotFoundException
	- Vyhodí sa, aj keď existuje adresár s týmto menom
	- Pri zápise: Keď adresár v ktorom má nový súbor vzniknúť neexistuje
	- Pri čítaní: Keď súbor ktorý ideme čítať neexistuje
- V bloku **finally** zatvárame súbor !

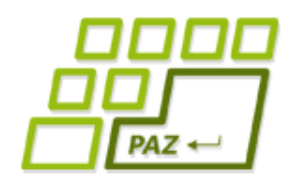

### *Schéma práce s PrintWriter-*

```
om
File subor = new File("C:\\adresare\\subor");
PrintWriter pw = null;
try {
   pw = new PrintWriter(subor);
   // píšeme do pw
} catch (FileNotFoundException e) {
     System.out.println("Súbor " +
        subor.getName() + " som nenašiel");
} finally {
  if (pw != null) pw.close();
}
```
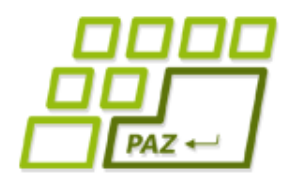

*Schéma práce so Scanner-om pri čítaní zo súboru*

```
File subor = new File("C:\\adresare\\subor");
Scanner scanner = null;
try {
   scanner = new Scanner(subor);
   // čítame zo scannera
} catch (FileNotFoundException e) {
     System.out.println("Súbor " +
       subor.getName() + " som nenašiel");
} finally {
   if (scanner != null)
       scanner.close();
}
```
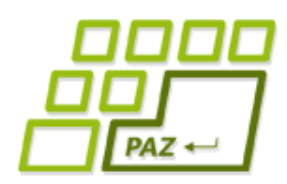

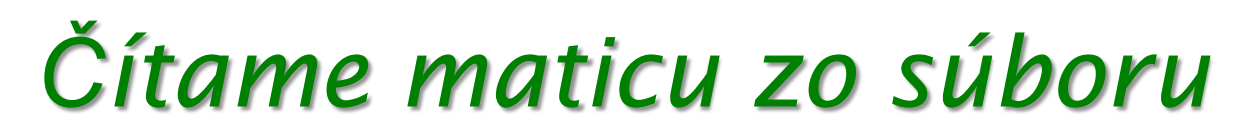

- Vytvorme si metódu, ktorá načíta zo súboru maticu čísiel.
	- V prvom riadku je uvedený počet riadkov a počet stĺpcov

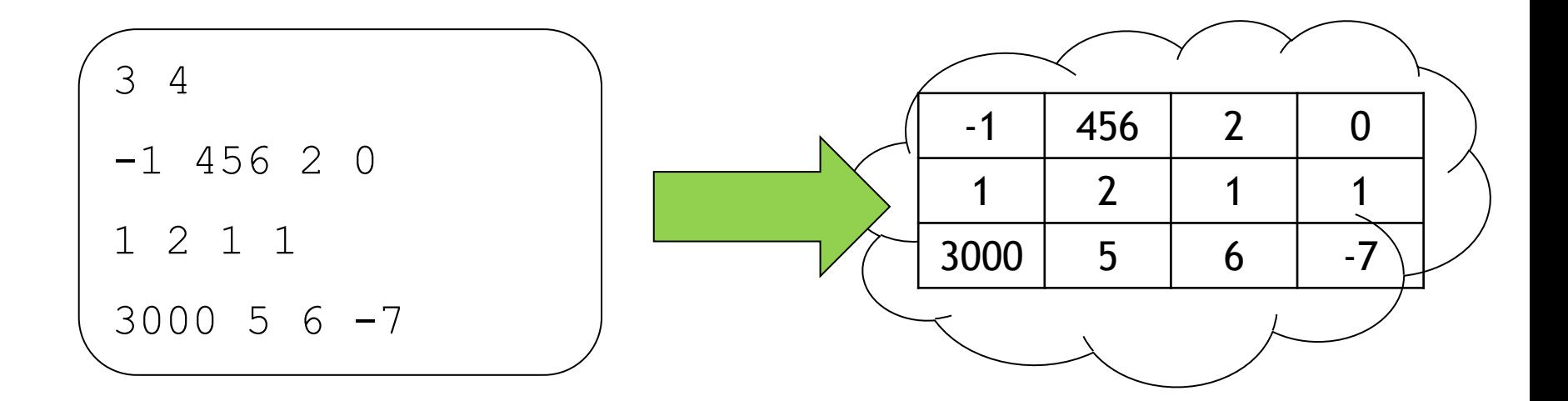

Programovanie, algoritmy, zložitosť (Ústav informatiky, PF UPJŠ)

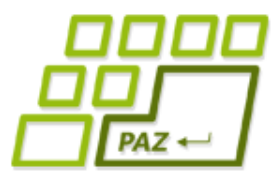

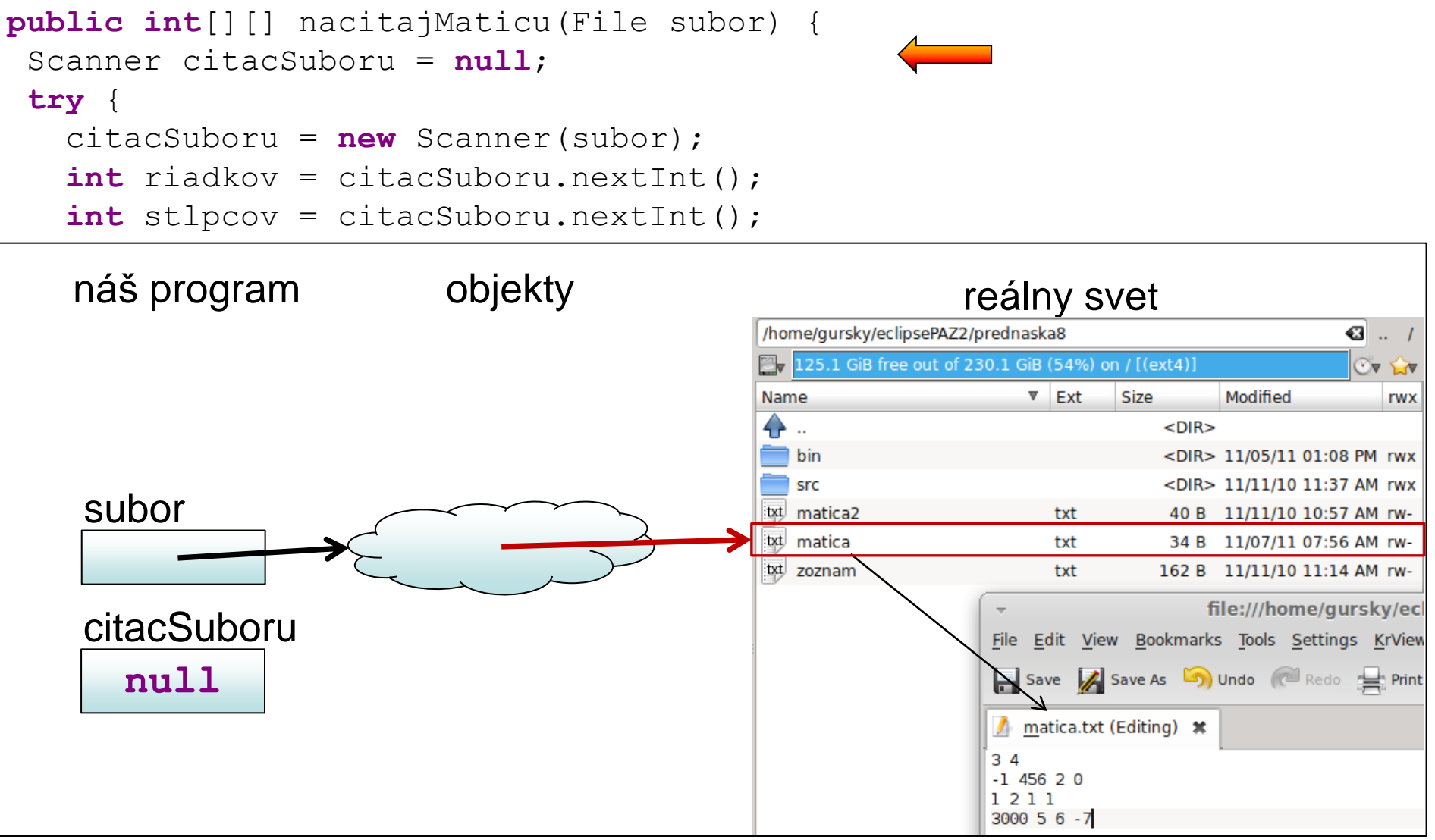

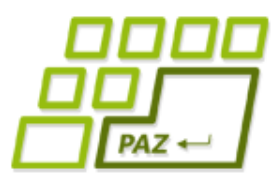

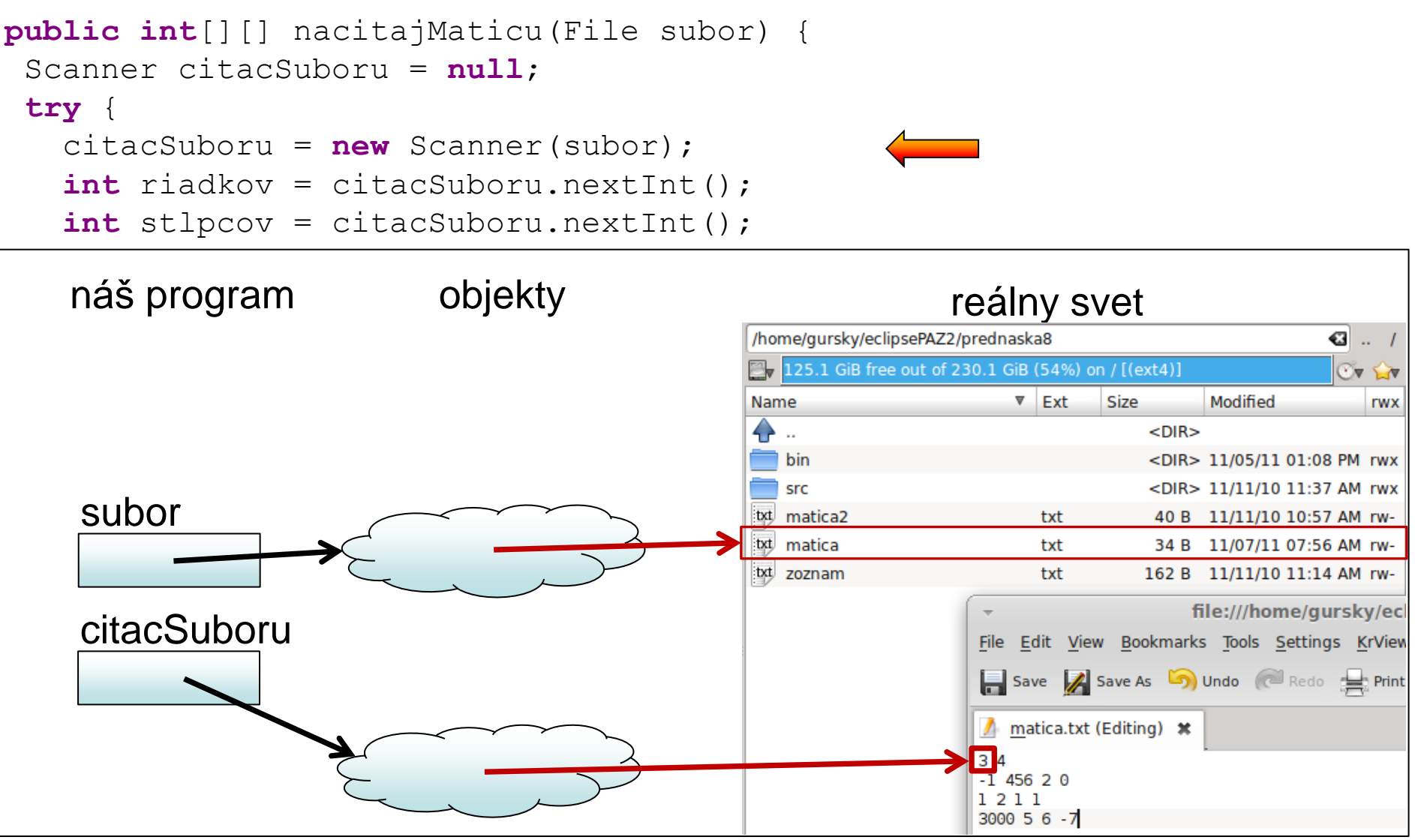

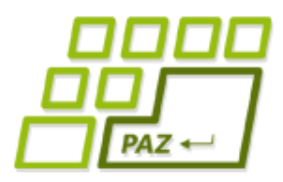

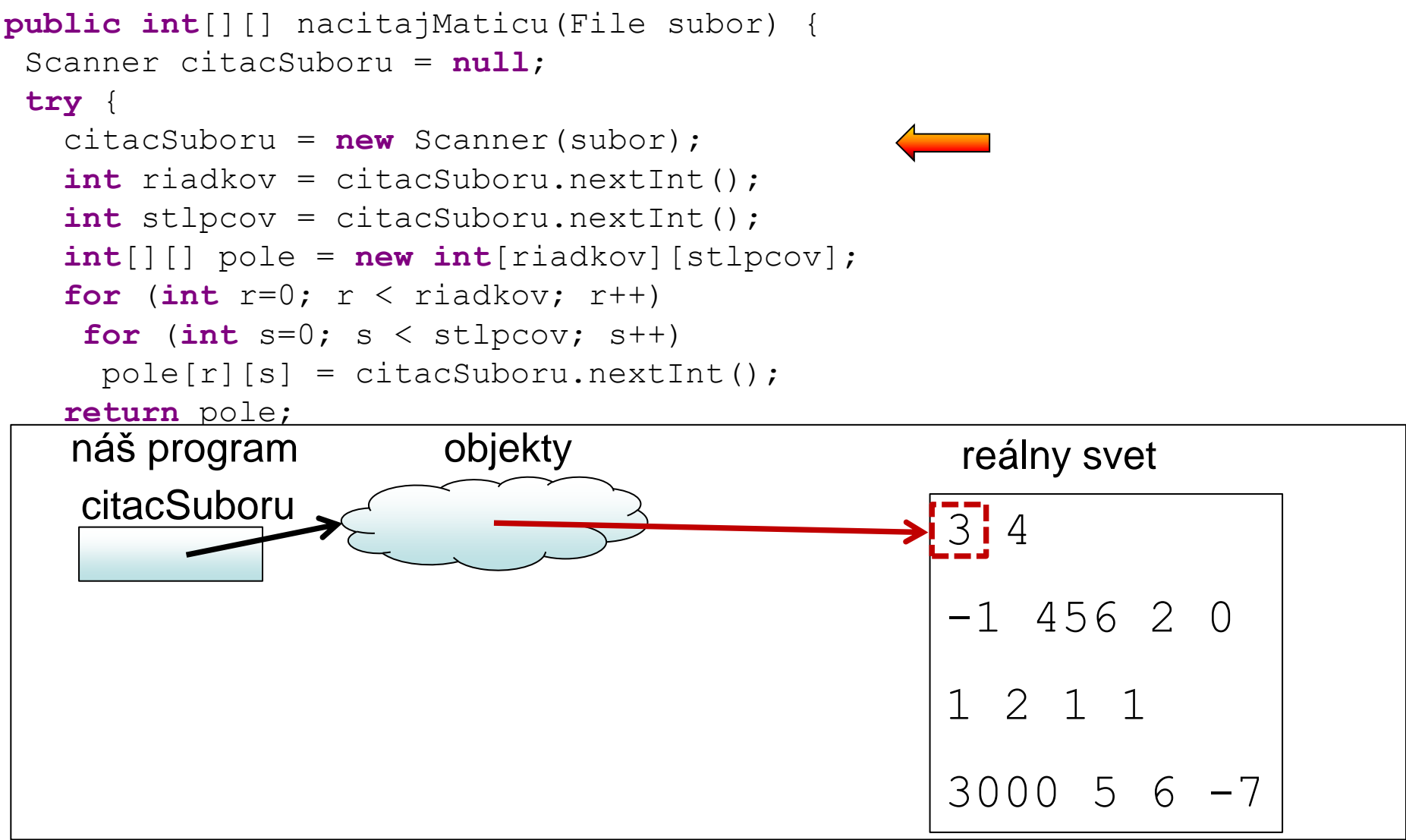

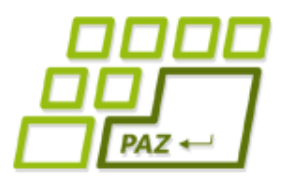

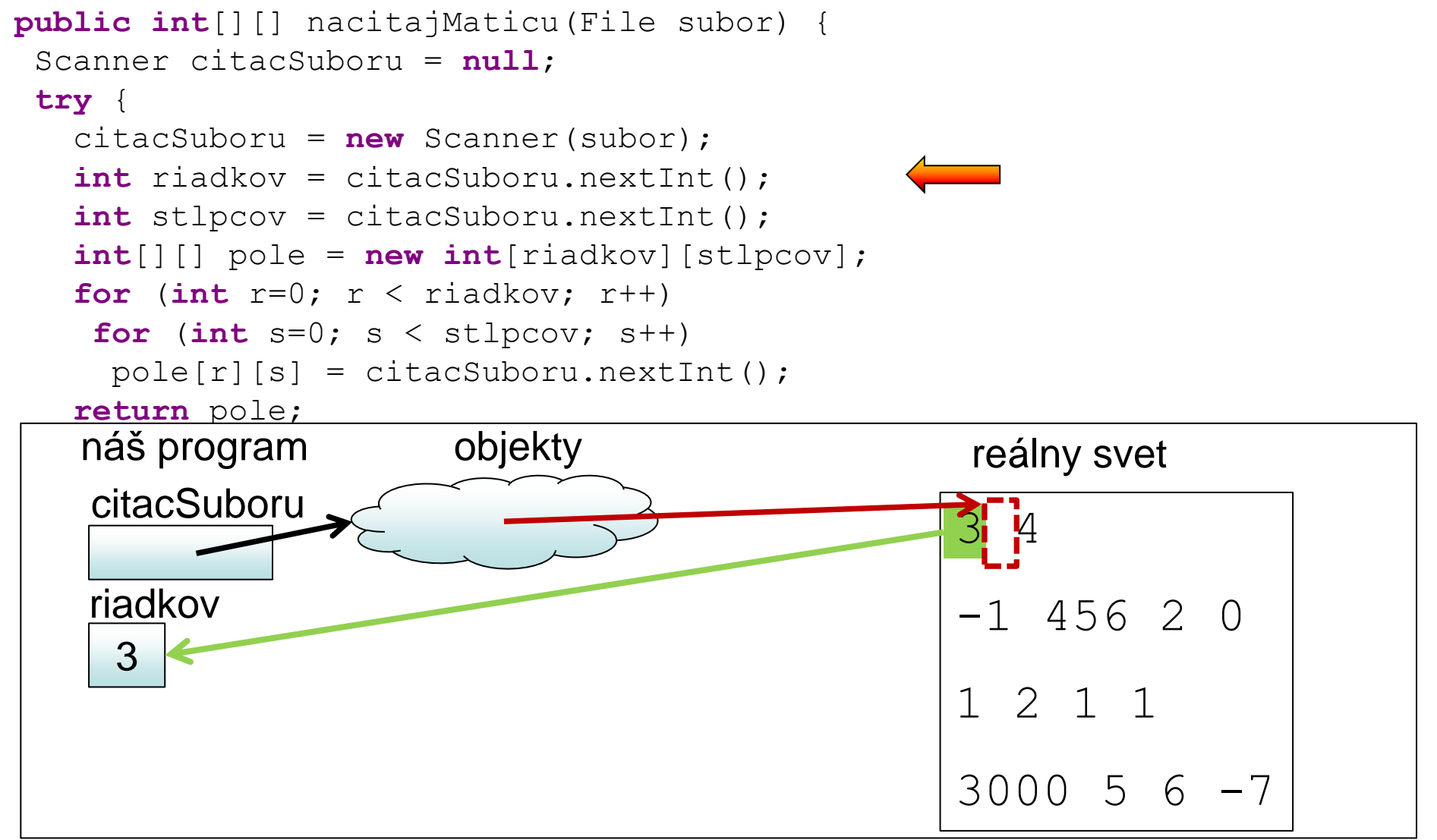

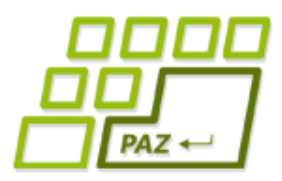

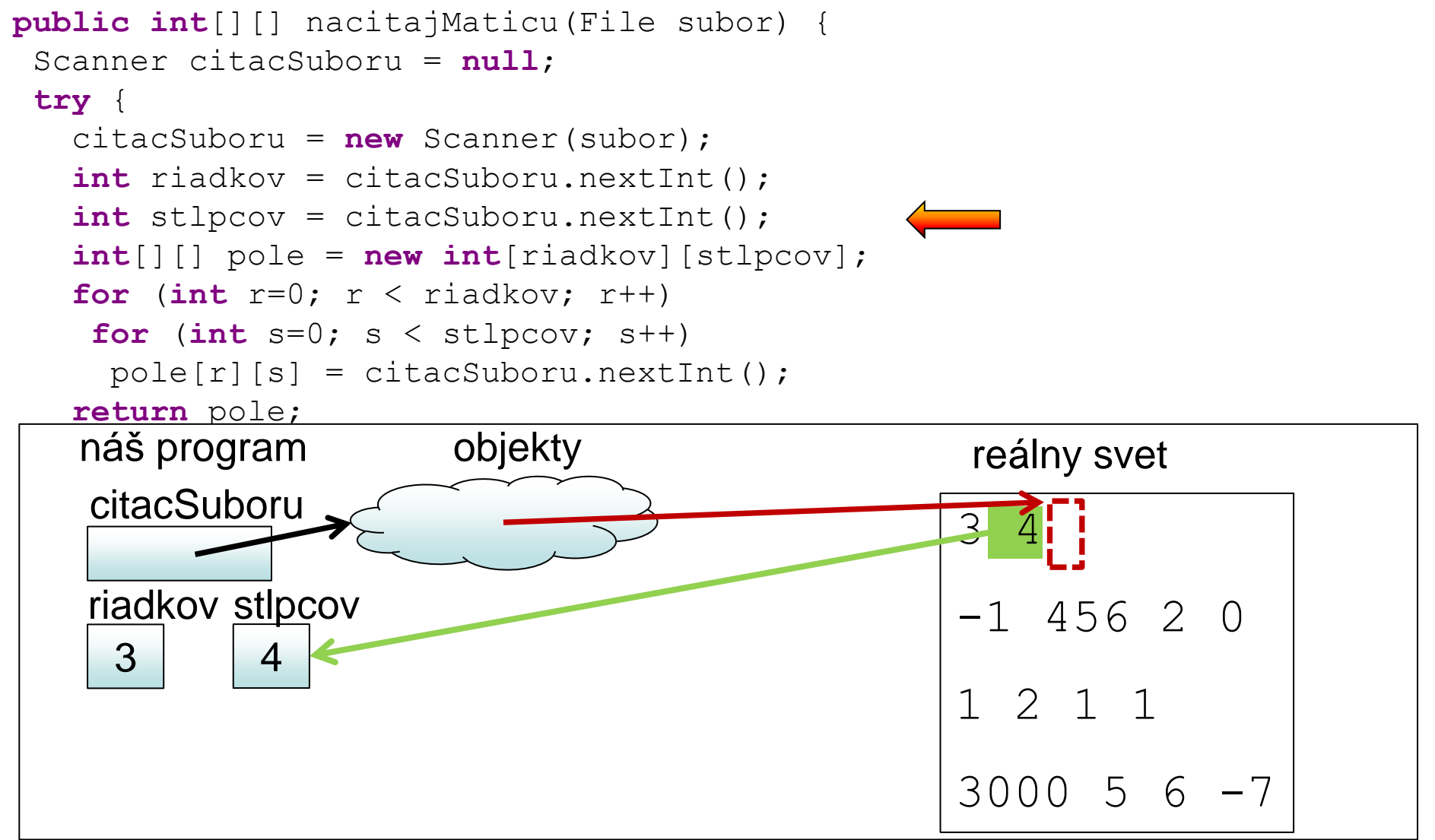

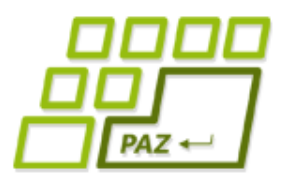

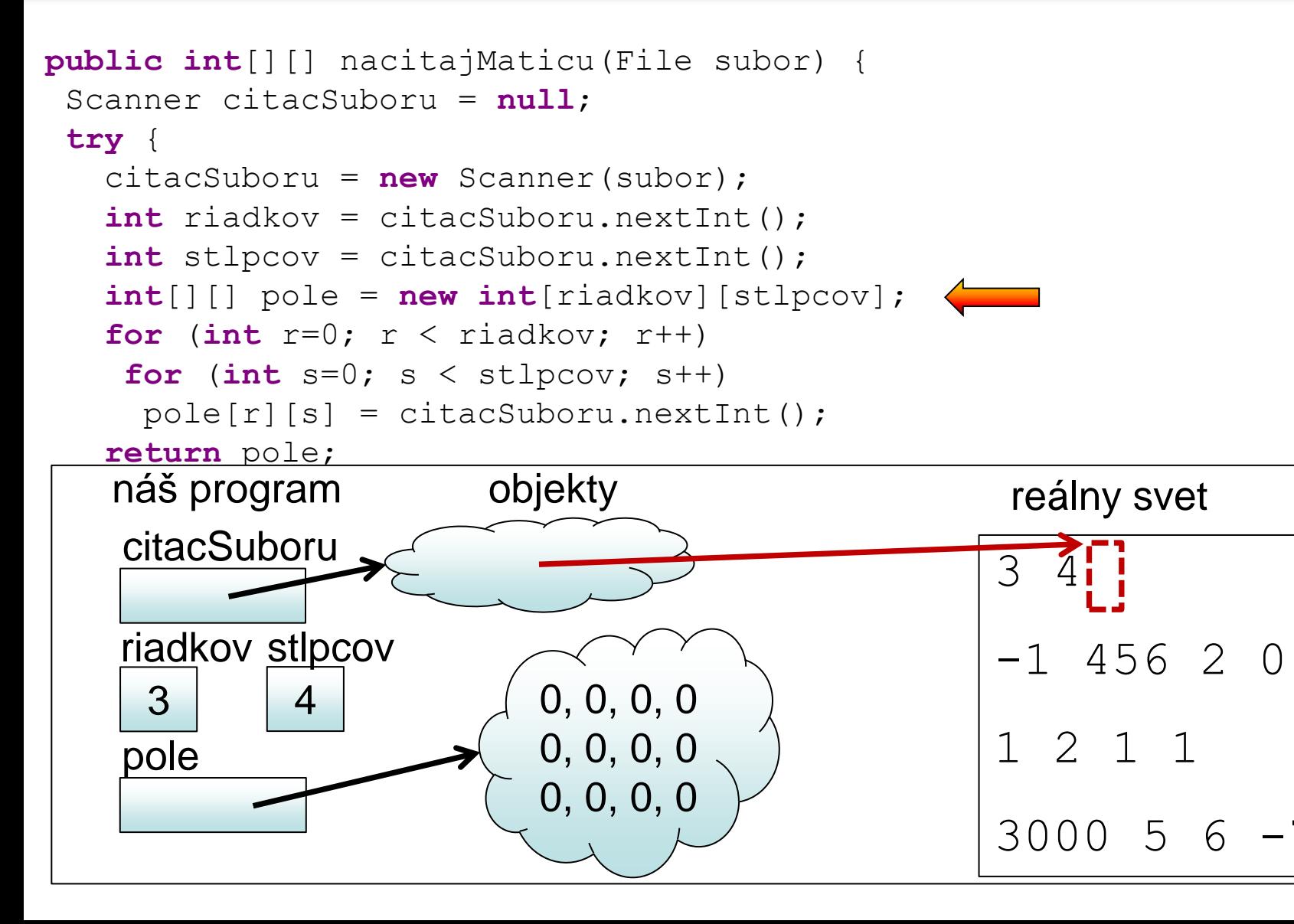

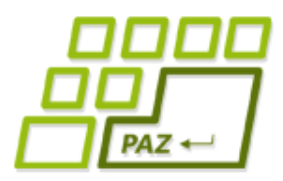

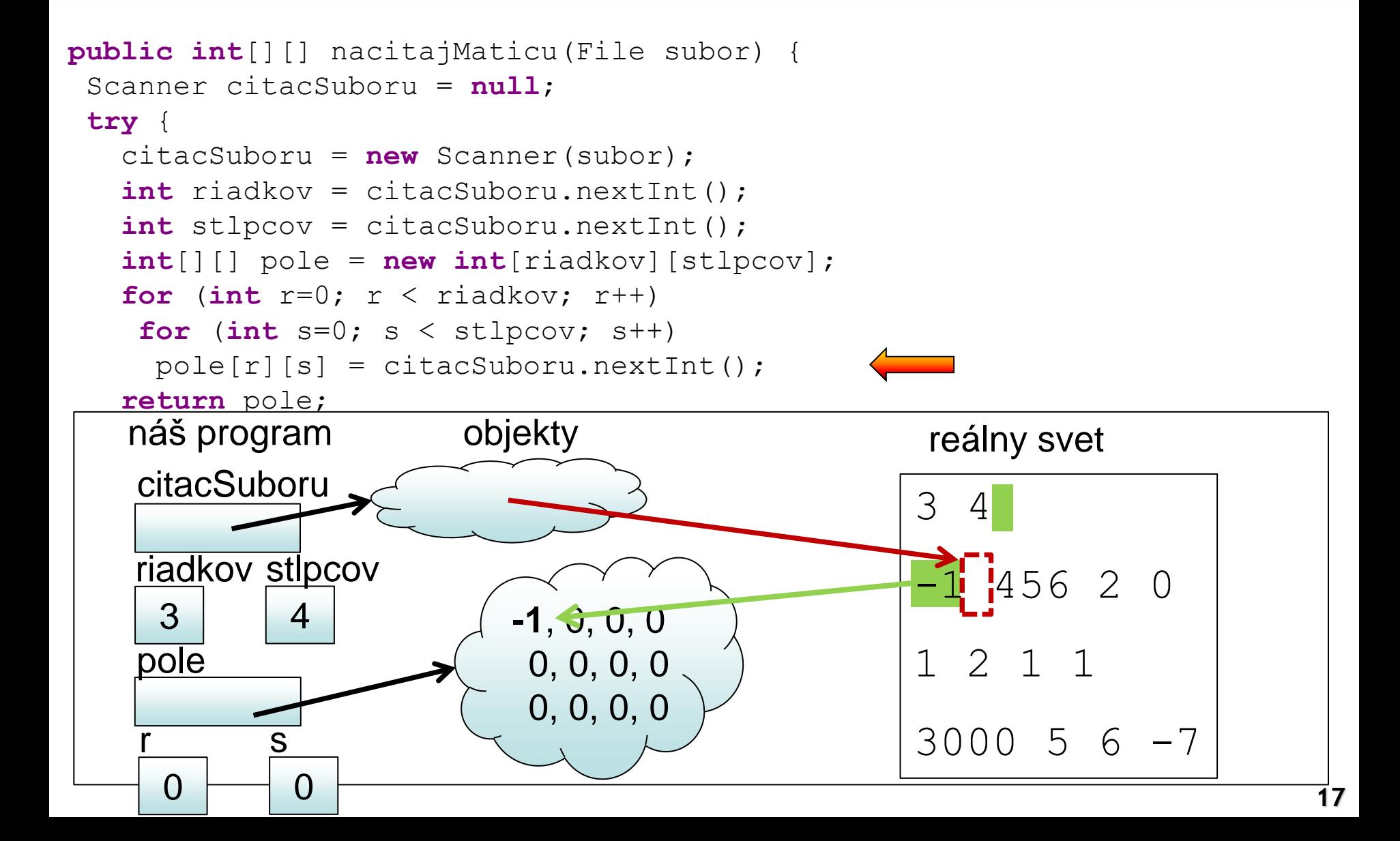

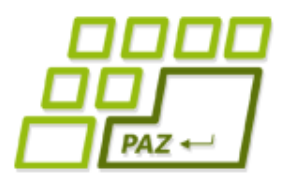

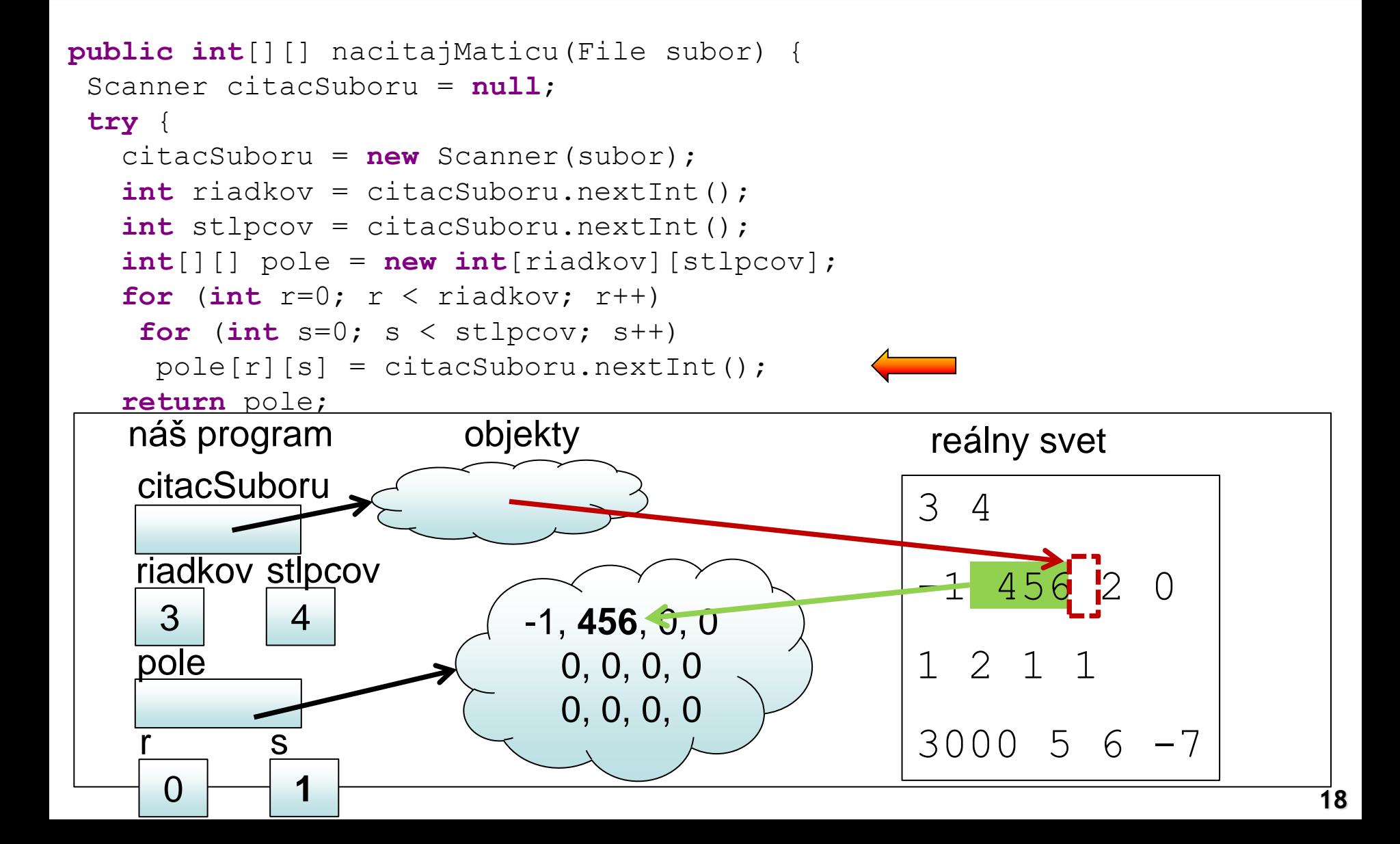

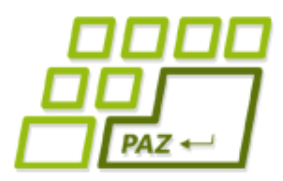

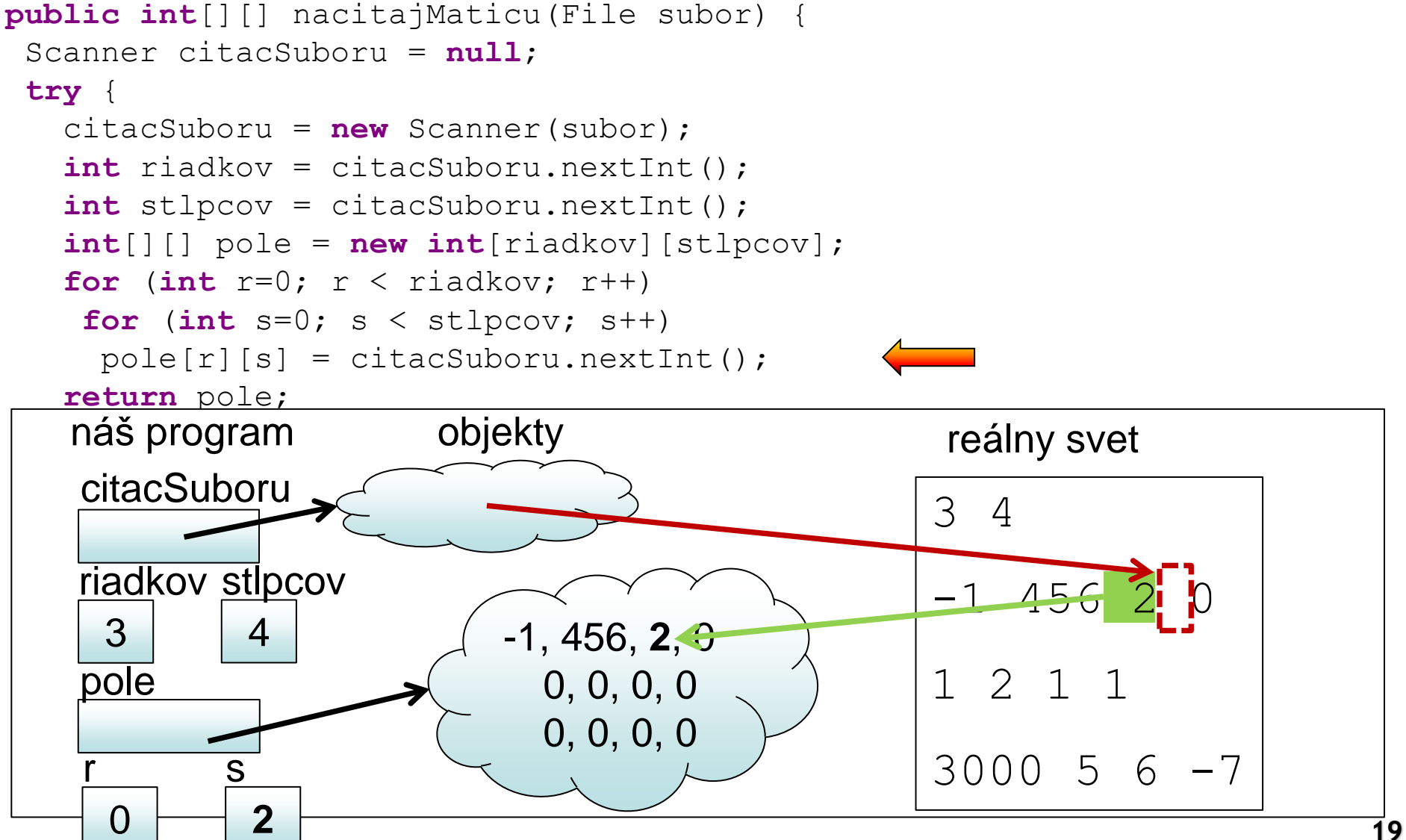

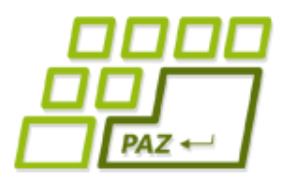

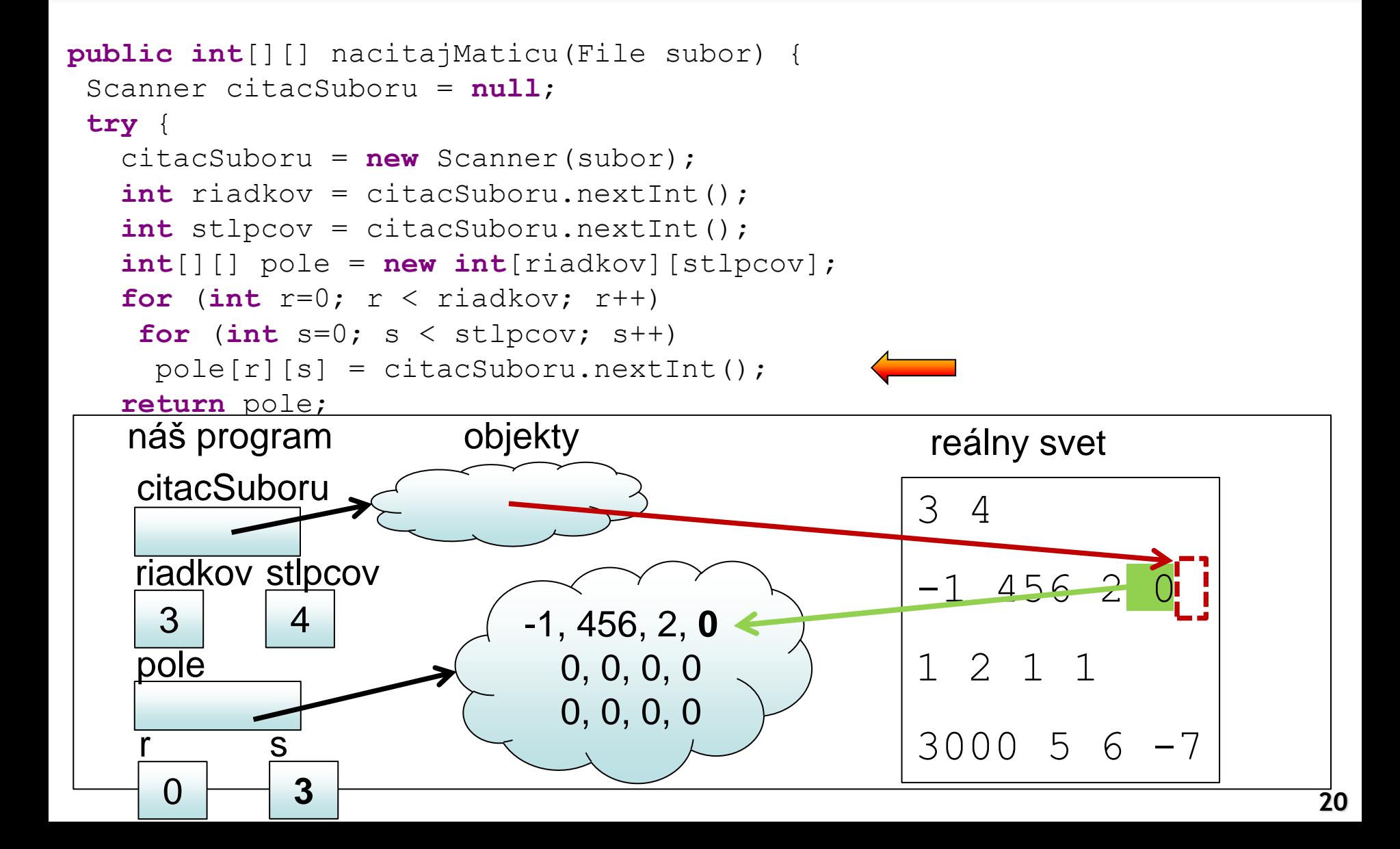

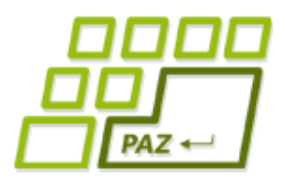

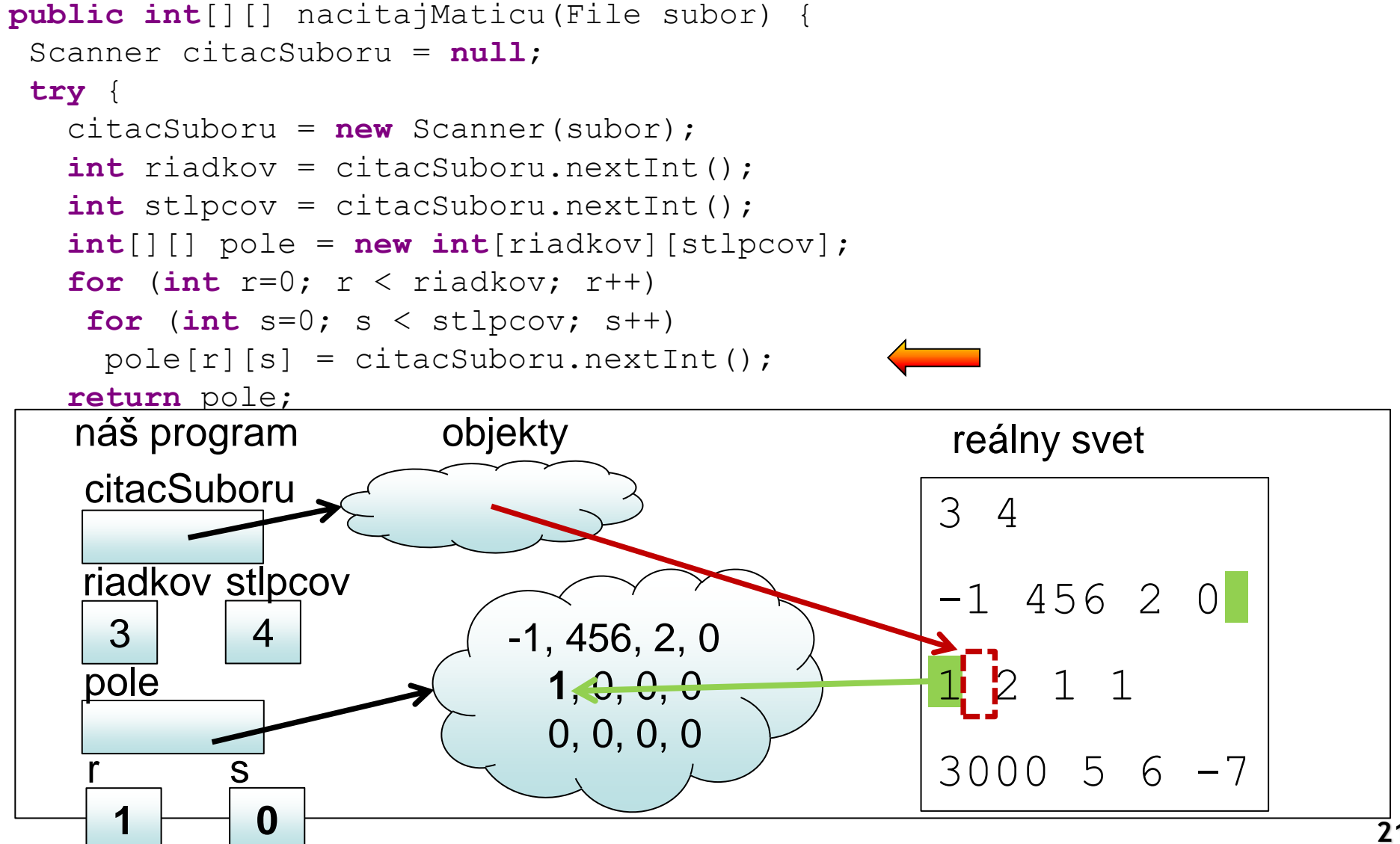

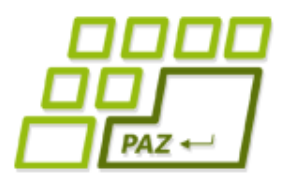

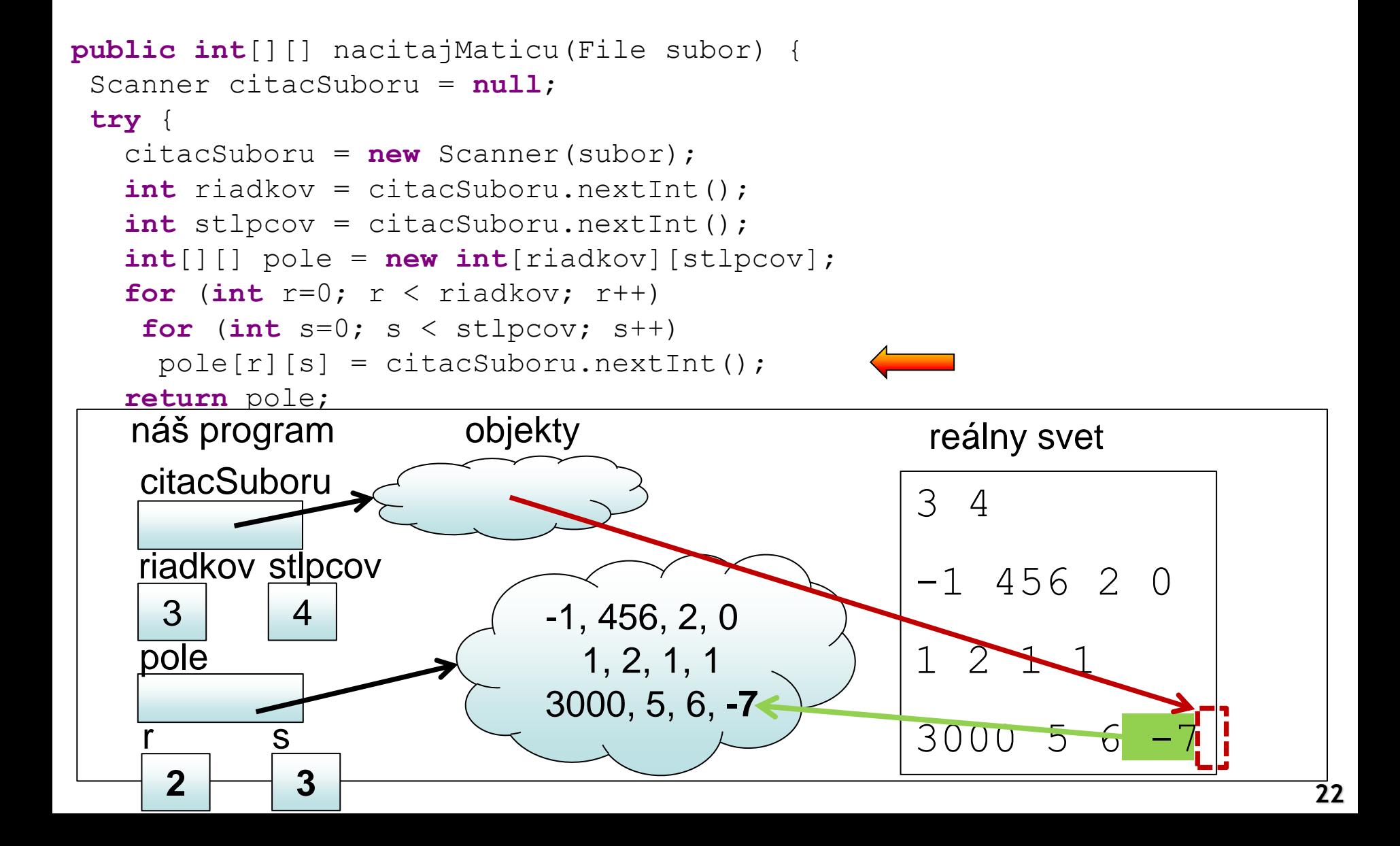

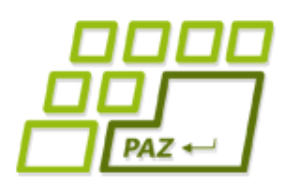

- Vytvorme si metódu, ktorá načíta zo súboru maticu čísiel, ale:
	- V prvom riadku nie je uvedený počet riadkov a počet stĺpcov, ale rovno prvý riadok matice

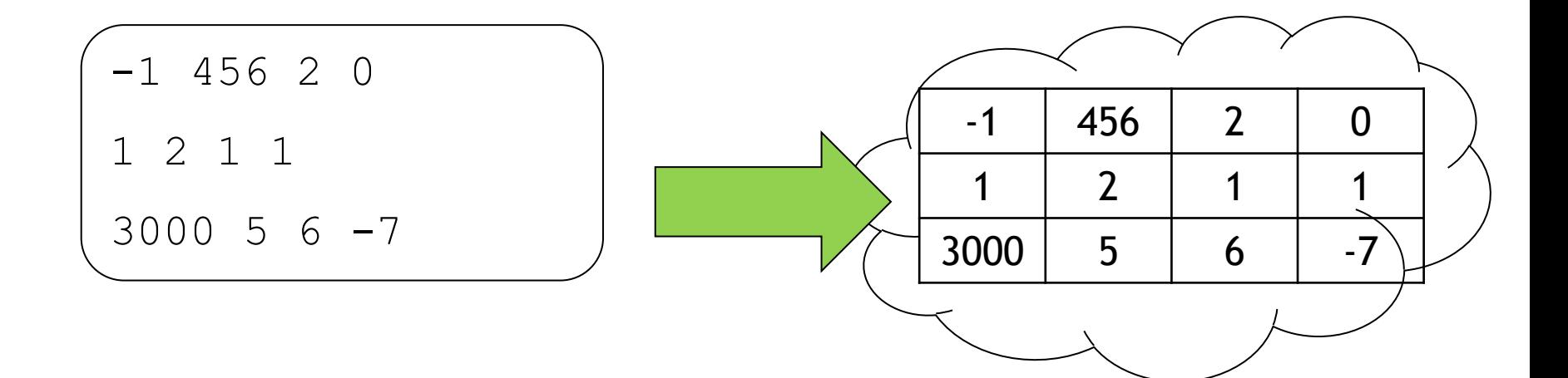

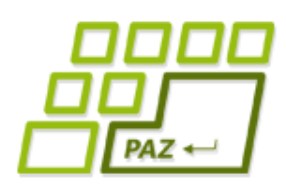

- Vytvorme si metódu, ktorá načíta zo súboru maticu čísiel, ale:
	- V prvom riadku nie je uvedený počet riadkov a počet stĺpcov, ale rovno prvý riadok matice
	- · Aké veľké dvojrozmerné pole máme vytvoriť?

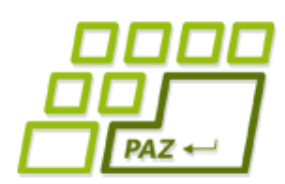

- Vytvorme si metódu, ktorá načíta zo súboru maticu čísiel, ale:
	- V prvom riadku nie je uvedený počet riadkov a počet stĺpcov, ale rovno prvý riadok matice
	- Aké veľké dvojrozmerné pole máme vytvoriť?
		- Prvé riešenie : nejaké "*určite väčšie"* ako dáta (napr. 20x20)
			- Pamätám si použitú časť dvojrozmerného poľa

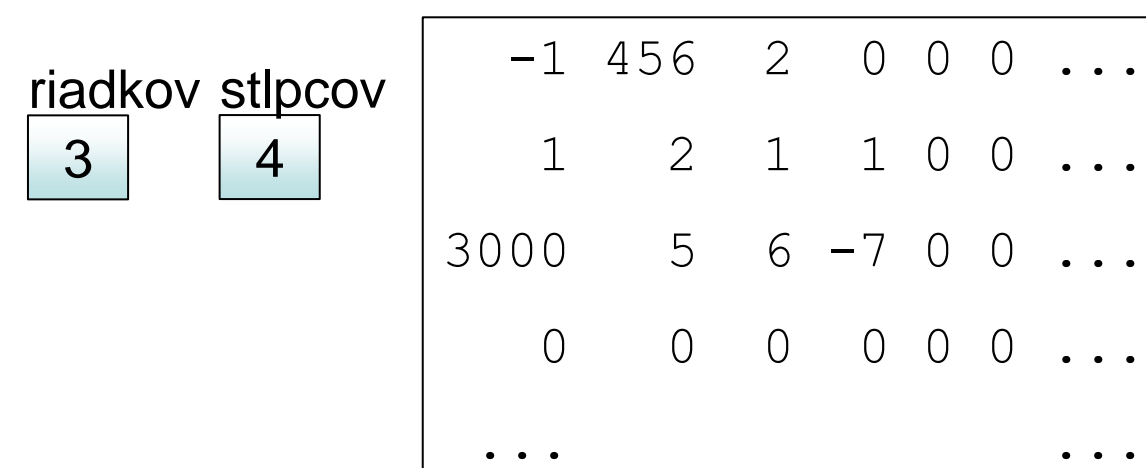

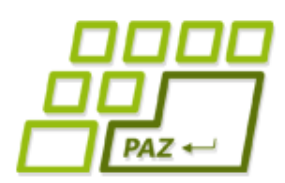

- Vytvorme si metódu, ktorá načíta zo súboru maticu čísiel, ale:
	- V prvom riadku nie je uvedený počet riadkov a počet stĺpcov, ale rovno prvý riadok matice
	- Aké veľké dvojrozmerné pole máme vytvoriť?
		- Prvé riešenie : nejaké "*určite väčšie"* ako dáta (napr. 20x20)
			- Pamätám si použitú časť dvojrozmerného poľa
			- Použijem zbytočne väčšiu RAMku, alebo podcením veľkosť
			- Časté riešenie: skúsite si ho doma alebo na cvičení  $\odot$
			- Po ňom môže nasledovať kopírovanie do presného poľa

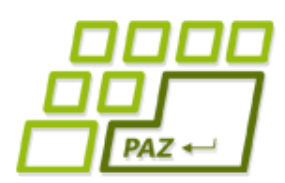

- Vytvorme si metódu, ktorá načíta zo súboru maticu čísiel, ale:
	- V prvom riadku nie je uvedený počet riadkov a počet stĺpcov, ale rovno prvý riadok matice
	- Aké veľké dvojrozmerné pole máme vytvoriť?
		- Prvé riešenie : nejaké "*určite väčšie"* ako dáta (napr. 20x20)
			- Pamätám si použitú časť dvojrozmerného poľa
			- Použijem zbytočne väčšiu RAMku, alebo podcením veľkosť
			- Časté riešenie: skúsite si ho doma alebo na cvičení
			- Po ňom môže nasledovať kopírovanie do presného poľa
		- Druhé riešenie : Najprv si zistím počet riadkov a stĺpcov, potom vytvorím pole presnej veľkosti a nakoniec ho naplním

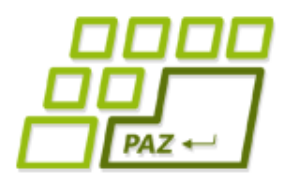

### *Zisťujeme veľkosť matice v*

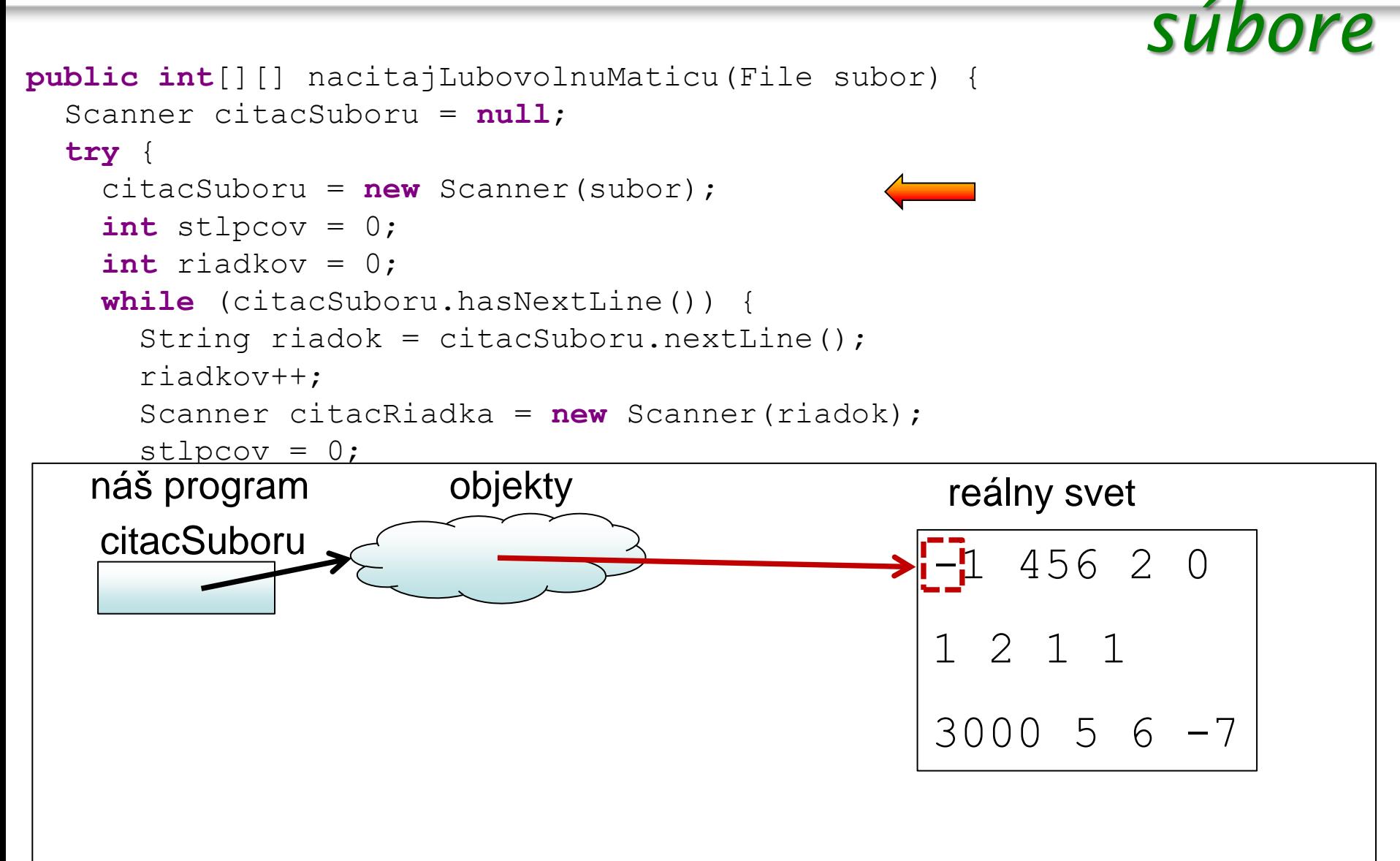

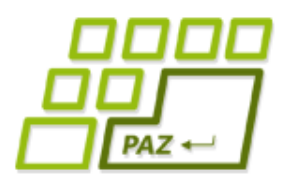

### *Zisťujeme veľkosť matice v*

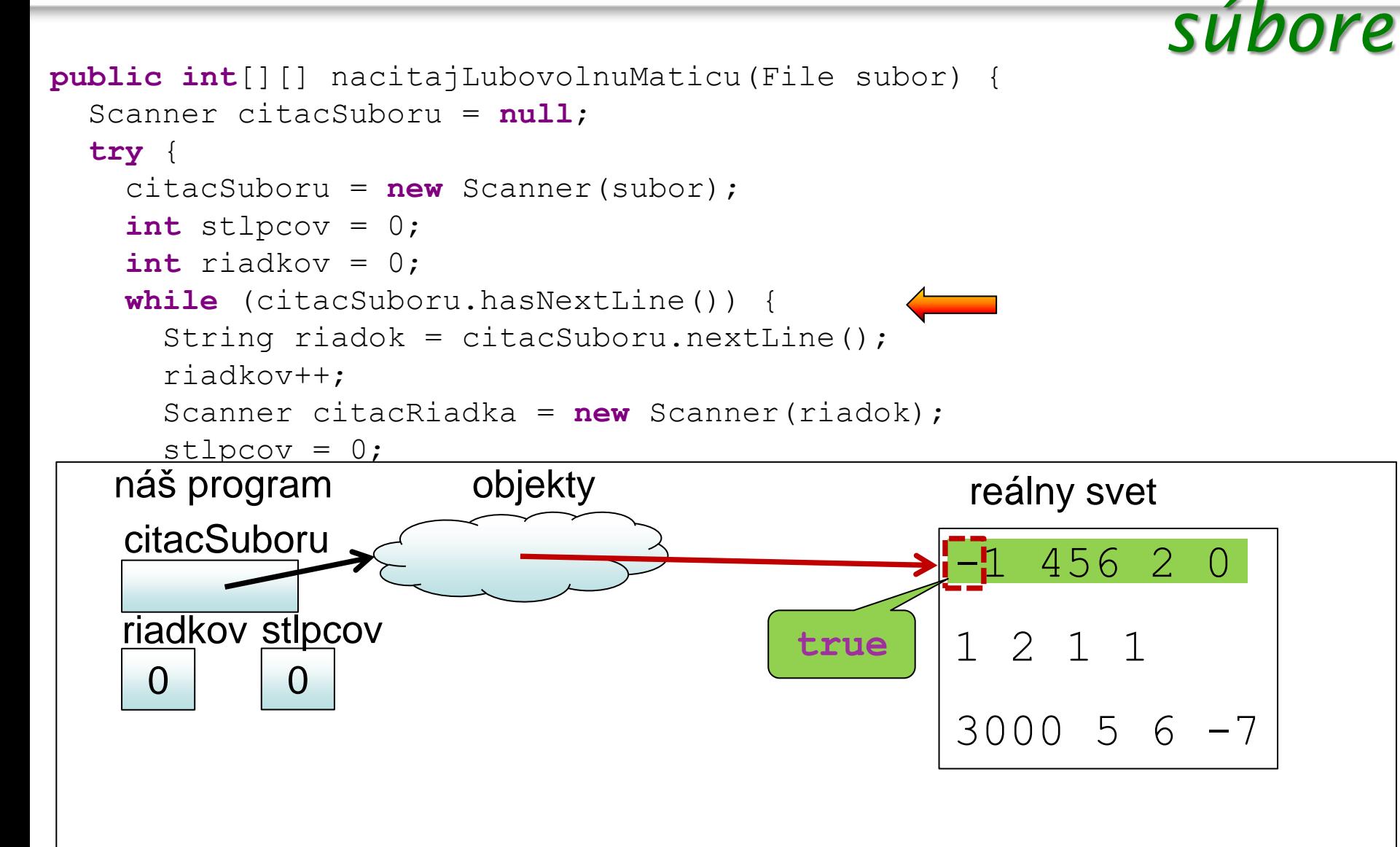

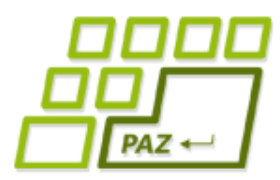

```
 while (citacSuboru.hasNextLine()) {
     String riadok = citacSuboru.nextLine();
      riadkov++;
     Scanner citacRiadka = new Scanner(riadok);
     stlpcov = 0; while (citacRiadka.hasNextInt()) {
        citacRiadka.nextInt();
        stlpcov++;
 }
```
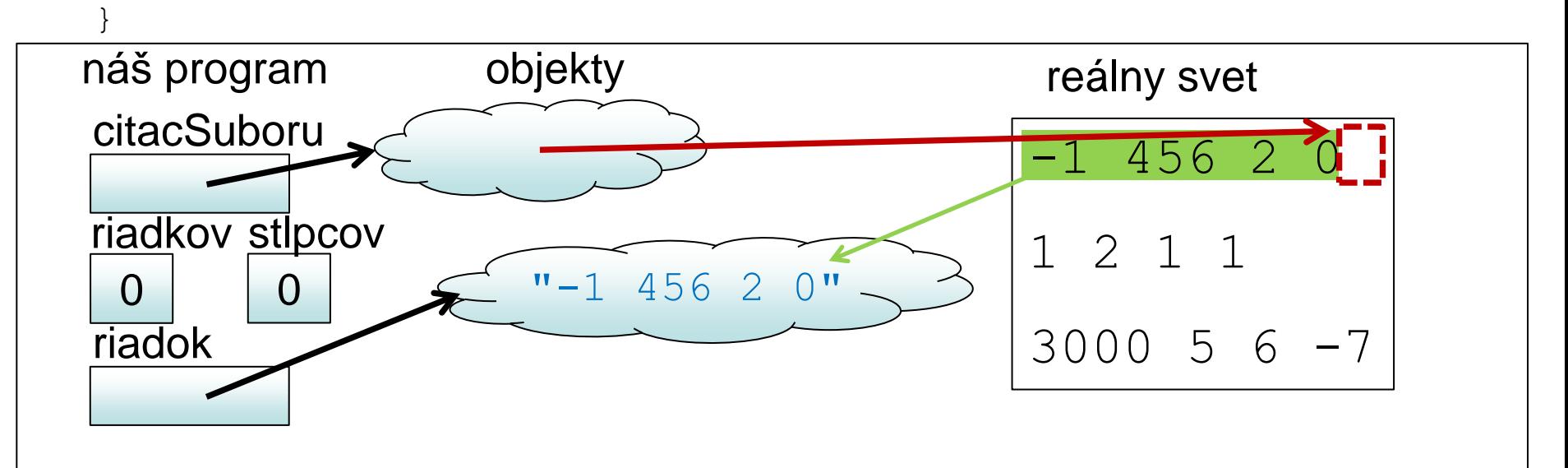

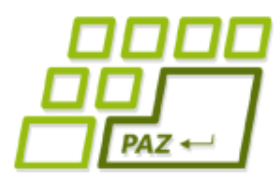

```
 while (citacSuboru.hasNextLine()) {
       String riadok = citacSuboru.nextLine();
      riadkov++;
      Scanner citacRiadka = new Scanner(riadok);
      stlpcov = 0; while (citacRiadka.hasNextInt()) {
         citacRiadka.nextInt();
         stlpcov++;
 }
```
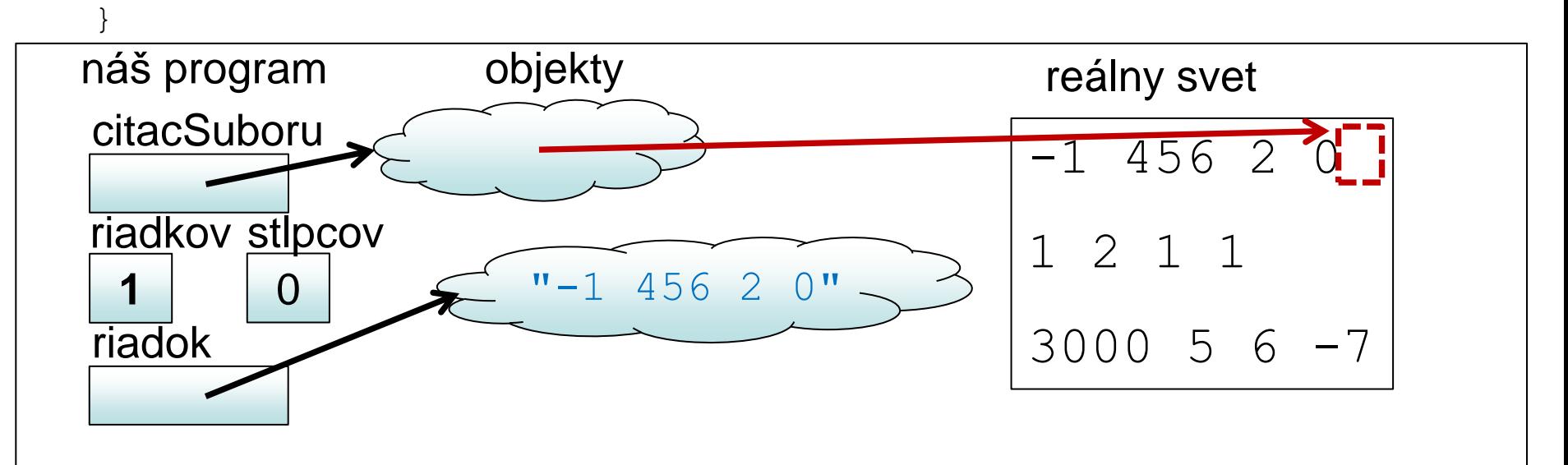

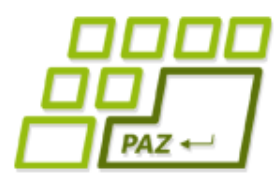

```
 while (citacSuboru.hasNextLine()) {
      String riadok = citacSuboru.nextLine();
      riadkov++;
     Scanner citacRiadka = new Scanner(riadok);
     stlpcov = 0; while (citacRiadka.hasNextInt()) {
        citacRiadka.nextInt();
        stlpcov++;
 }
```
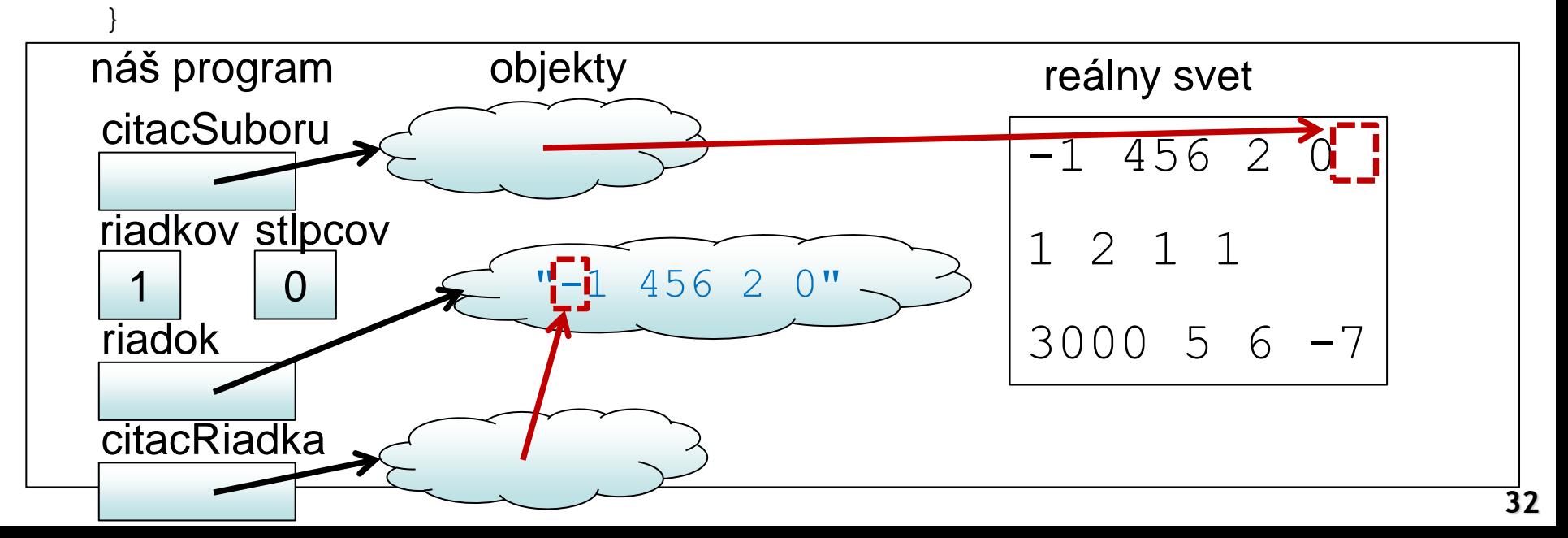

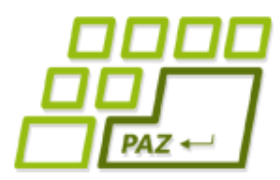

```
 while (citacSuboru.hasNextLine()) {
       String riadok = citacSuboru.nextLine();
      riadkov++;
      Scanner citacRiadka = new Scanner(riadok);
      stlpcov = 0; while (citacRiadka.hasNextInt()) {
         citacRiadka.nextInt();
         stlpcov++;
 }
```
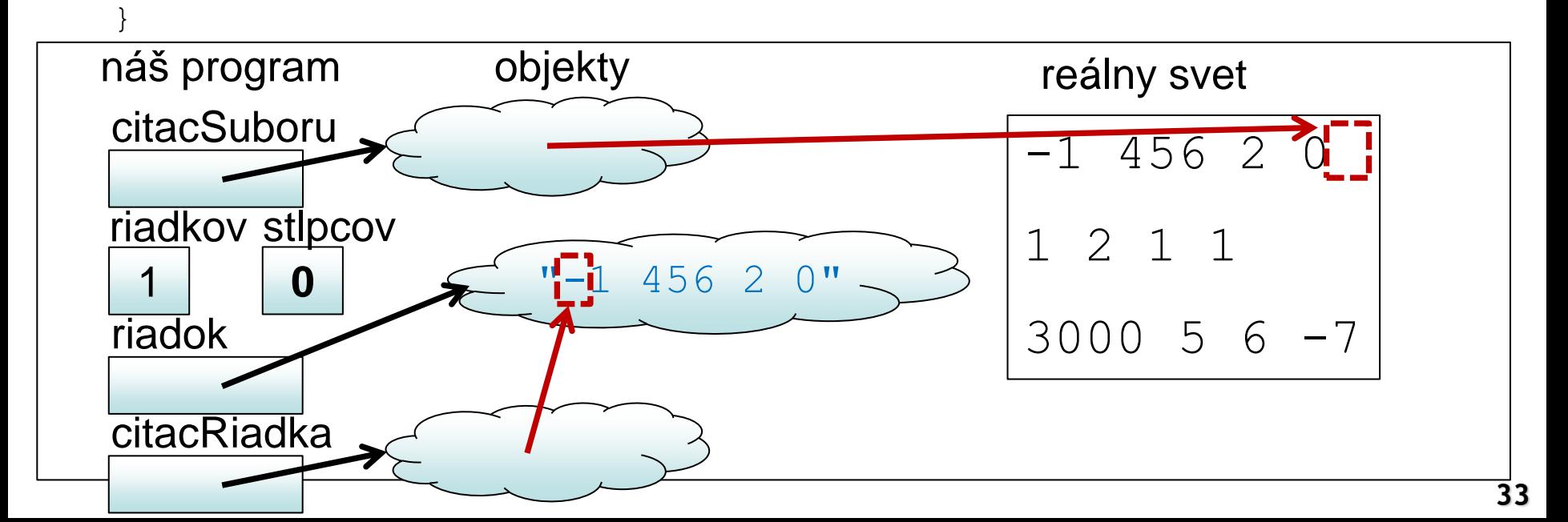

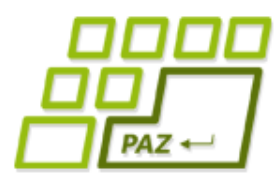

```
 while (citacSuboru.hasNextLine()) {
       String riadok = citacSuboru.nextLine();
      riadkov++;
      Scanner citacRiadka = new Scanner(riadok);
      stlpcov = 0; while (citacRiadka.hasNextInt()) {
         citacRiadka.nextInt();
         stlpcov++;
 }
```
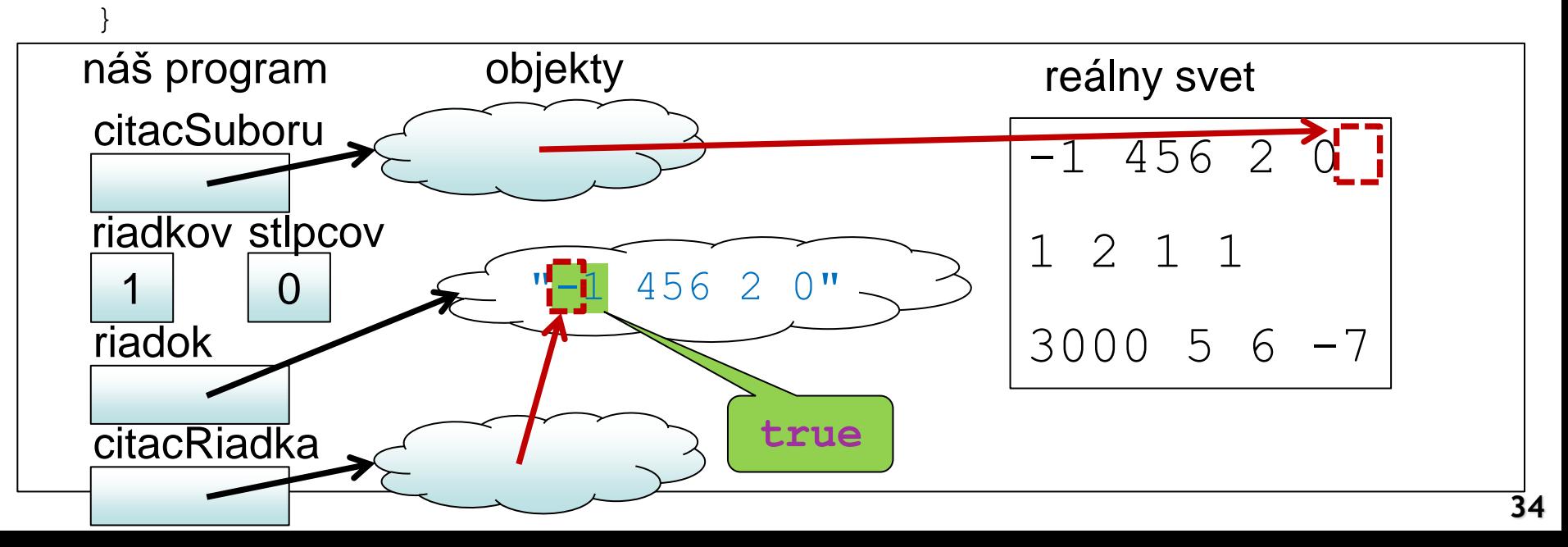

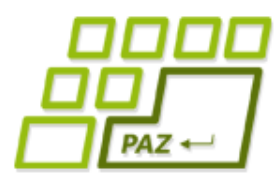

```
 while (citacSuboru.hasNextLine()) {
       String riadok = citacSuboru.nextLine();
      riadkov++;
      Scanner citacRiadka = new Scanner(riadok);
      stlpcov = 0; while (citacRiadka.hasNextInt()) {
         citacRiadka.nextInt();
         stlpcov++;
 }
```
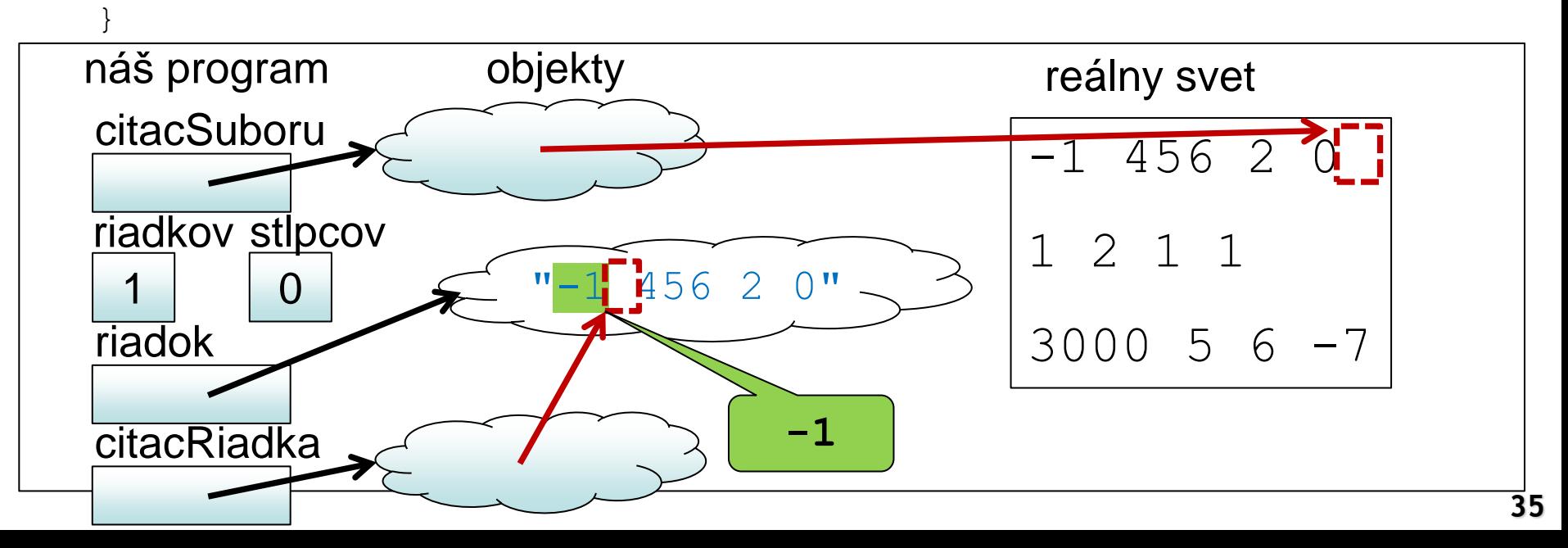

![](_page_35_Picture_1.jpeg)

```
 while (citacSuboru.hasNextLine()) {
       String riadok = citacSuboru.nextLine();
      riadkov++;
      Scanner citacRiadka = new Scanner(riadok);
      stlpcov = 0; while (citacRiadka.hasNextInt()) {
         citacRiadka.nextInt();
         stlpcov++;
 }
```
![](_page_35_Figure_4.jpeg)

![](_page_36_Picture_1.jpeg)

```
 while (citacSuboru.hasNextLine()) {
       String riadok = citacSuboru.nextLine();
      riadkov++;
      Scanner citacRiadka = new Scanner(riadok);
      stlpcov = 0; while (citacRiadka.hasNextInt()) {
         citacRiadka.nextInt();
         stlpcov++;
 }
```
![](_page_36_Figure_4.jpeg)

![](_page_37_Picture_1.jpeg)

```
 while (citacSuboru.hasNextLine()) {
       String riadok = citacSuboru.nextLine();
      riadkov++;
      Scanner citacRiadka = new Scanner(riadok);
      stlpcov = 0; while (citacRiadka.hasNextInt()) {
         citacRiadka.nextInt();
         stlpcov++;
 }
```
![](_page_37_Figure_4.jpeg)

![](_page_38_Picture_1.jpeg)

```
 while (citacSuboru.hasNextLine()) {
       String riadok = citacSuboru.nextLine();
      riadkov++;
      Scanner citacRiadka = new Scanner(riadok);
      stlpcov = 0; while (citacRiadka.hasNextInt()) {
         citacRiadka.nextInt();
         stlpcov++;
 }
```
![](_page_38_Figure_4.jpeg)

![](_page_39_Picture_1.jpeg)

```
 while (citacSuboru.hasNextLine()) {
       String riadok = citacSuboru.nextLine();
      riadkov++;
      Scanner citacRiadka = new Scanner(riadok);
      stlpcov = 0; while (citacRiadka.hasNextInt()) {
         citacRiadka.nextInt();
         stlpcov++;
 }
 }
```
![](_page_39_Figure_4.jpeg)

![](_page_40_Picture_1.jpeg)

```
 while (citacSuboru.hasNextLine()) {
       String riadok = citacSuboru.nextLine();
      riadkov++;
      Scanner citacRiadka = new Scanner(riadok);
      stlpcov = 0; while (citacRiadka.hasNextInt()) {
         citacRiadka.nextInt();
         stlpcov++;
 }
```
![](_page_40_Figure_4.jpeg)

![](_page_41_Picture_1.jpeg)

```
 while (citacSuboru.hasNextLine()) {
       String riadok = citacSuboru.nextLine();
       riadkov++;
      Scanner citacRiadka = new Scanner(riadok);
      stlpcov = 0; while (citacRiadka.hasNextInt()) {
         citacRiadka.nextInt();
         stlpcov++;
 }
```
![](_page_41_Figure_4.jpeg)

![](_page_42_Picture_1.jpeg)

```
 while (citacSuboru.hasNextLine()) {
     String riadok = citacSuboru.nextLine();
      riadkov++;
     Scanner citacRiadka = new Scanner(riadok);
     stlpcov = 0; while (citacRiadka.hasNextInt()) {
        citacRiadka.nextInt();
        stlpcov++;
 }
```
![](_page_42_Figure_4.jpeg)

![](_page_43_Picture_1.jpeg)

```
 while (citacSuboru.hasNextLine()) {
       String riadok = citacSuboru.nextLine();
      riadkov++;
      Scanner citacRiadka = new Scanner(riadok);
      stlpcov = 0; while (citacRiadka.hasNextInt()) {
         citacRiadka.nextInt();
         stlpcov++;
 }
```
![](_page_43_Figure_4.jpeg)

![](_page_44_Picture_1.jpeg)

```
 while (citacSuboru.hasNextLine()) {
      String riadok = citacSuboru.nextLine();
      riadkov++;
     Scanner citacRiadka = new Scanner(riadok);
     stlpcov = 0; while (citacRiadka.hasNextInt()) {
        citacRiadka.nextInt();
        stlpcov++;
 }
```
![](_page_44_Figure_4.jpeg)

![](_page_45_Picture_1.jpeg)

```
 while (citacSuboru.hasNextLine()) {
       String riadok = citacSuboru.nextLine();
      riadkov++;
      Scanner citacRiadka = new Scanner(riadok);
      stlpcov = 0; while (citacRiadka.hasNextInt()) {
         citacRiadka.nextInt();
         stlpcov++;
 }
```
![](_page_45_Figure_4.jpeg)

![](_page_46_Picture_1.jpeg)

```
 while (citacSuboru.hasNextLine()) {
       String riadok = citacSuboru.nextLine();
      riadkov++;
      Scanner citacRiadka = new Scanner(riadok);
      stlpcov = 0; while (citacRiadka.hasNextInt()) {
         citacRiadka.nextInt();
         stlpcov++;
 }
```
![](_page_46_Figure_4.jpeg)

![](_page_47_Picture_1.jpeg)

```
 while (citacSuboru.hasNextLine()) {
       String riadok = citacSuboru.nextLine();
      riadkov++;
      Scanner citacRiadka = new Scanner(riadok);
      stlpcov = 0; while (citacRiadka.hasNextInt()) {
         citacRiadka.nextInt();
         stlpcov++;
 }
```
![](_page_47_Figure_4.jpeg)

![](_page_48_Picture_1.jpeg)

```
 while (citacSuboru.hasNextLine()) {
       String riadok = citacSuboru.nextLine();
      riadkov++;
      Scanner citacRiadka = new Scanner(riadok);
      stlpcov = 0; while (citacRiadka.hasNextInt()) {
         citacRiadka.nextInt();
         stlpcov++;
 }
```
![](_page_48_Figure_4.jpeg)

![](_page_49_Picture_1.jpeg)

```
 while (citacSuboru.hasNextLine()) {
       String riadok = citacSuboru.nextLine();
      riadkov++;
      Scanner citacRiadka = new Scanner(riadok);
      stlpcov = 0; while (citacRiadka.hasNextInt()) {
         citacRiadka.nextInt();
         stlpcov++;
 }
```
![](_page_49_Figure_4.jpeg)

![](_page_50_Picture_1.jpeg)

```
 while (citacSuboru.hasNextLine()) {
       String riadok = citacSuboru.nextLine();
      riadkov++;
      Scanner citacRiadka = new Scanner(riadok);
      stlpcov = 0; while (citacRiadka.hasNextInt()) {
         citacRiadka.nextInt();
         stlpcov++;
 }
```
![](_page_50_Figure_4.jpeg)

![](_page_51_Picture_1.jpeg)

```
 while (citacSuboru.hasNextLine()) {
       String riadok = citacSuboru.nextLine();
      riadkov++;
      Scanner citacRiadka = new Scanner(riadok);
      stlpcov = 0; while (citacRiadka.hasNextInt()) {
         citacRiadka.nextInt();
         stlpcov++;
 }
```
![](_page_51_Figure_4.jpeg)

![](_page_52_Picture_1.jpeg)

```
 while (citacSuboru.hasNextLine()) {
       String riadok = citacSuboru.nextLine();
      riadkov++;
      Scanner citacRiadka = new Scanner(riadok);
      stlpcov = 0; while (citacRiadka.hasNextInt()) {
         citacRiadka.nextInt();
         stlpcov++;
 }
```
![](_page_52_Picture_4.jpeg)

![](_page_53_Picture_1.jpeg)

```
 while (citacSuboru.hasNextLine()) {
       String riadok = citacSuboru.nextLine();
      riadkov++;
      Scanner citacRiadka = new Scanner(riadok);
      stlpcov = 0; while (citacRiadka.hasNextInt()) {
         citacRiadka.nextInt();
         stlpcov++;
 }
```
![](_page_53_Picture_4.jpeg)

![](_page_54_Picture_1.jpeg)

```
 while (citacSuboru.hasNextLine()) {
      String riadok = citacSuboru.nextLine();
      riadkov++;
     Scanner citacRiadka = new Scanner(riadok);
     stlpcov = 0; while (citacRiadka.hasNextInt()) {
        citacRiadka.nextInt();
         stlpcov++;
 }
```
![](_page_54_Figure_4.jpeg)

![](_page_55_Picture_1.jpeg)

```
 while (citacSuboru.hasNextLine()) {
       String riadok = citacSuboru.nextLine();
      riadkov++;
      Scanner citacRiadka = new Scanner(riadok);
      stlpcov = 0; while (citacRiadka.hasNextInt()) {
         citacRiadka.nextInt();
         stlpcov++;
 }
```
![](_page_55_Figure_4.jpeg)

![](_page_56_Picture_1.jpeg)

```
 while (citacSuboru.hasNextLine()) {
       String riadok = citacSuboru.nextLine();
      riadkov++;
      Scanner citacRiadka = new Scanner(riadok);
      stlpcov = 0; while (citacRiadka.hasNextInt()) {
         citacRiadka.nextInt();
         stlpcov++;
 }
```
![](_page_56_Figure_4.jpeg)

![](_page_57_Picture_1.jpeg)

```
 while (citacSuboru.hasNextLine()) {
       String riadok = citacSuboru.nextLine();
      riadkov++;
      Scanner citacRiadka = new Scanner(riadok);
      stlpcov = 0; while (citacRiadka.hasNextInt()) {
         citacRiadka.nextInt();
         stlpcov++;
 }
 }
```
![](_page_57_Figure_4.jpeg)

![](_page_58_Picture_1.jpeg)

```
 while (citacSuboru.hasNextLine()) {
       String riadok = citacSuboru.nextLine();
      riadkov++;
      Scanner citacRiadka = new Scanner(riadok);
      stlpcov = 0; while (citacRiadka.hasNextInt()) {
         citacRiadka.nextInt();
         stlpcov++;
 }
```
![](_page_58_Figure_4.jpeg)

![](_page_59_Picture_1.jpeg)

}

## *Zisťujeme veľkosť matice v*

![](_page_59_Figure_3.jpeg)

![](_page_59_Figure_4.jpeg)

![](_page_60_Picture_1.jpeg)

…

#### *Zisťujeme veľkosť matice v súbore*

```
 while (citacSuboru.hasNextLine()) {
      String riadok = citacSuboru.nextLine();
      riadkov++;
     Scanner citacRiadka = new Scanner(riadok);
     stlpcov = 0; while (citacRiadka.hasNextInt()) {
        citacRiadka.nextInt();
        stlpcov++;
 }
 }
    citacSuboru.close();
    citacSuboru = new Scanner(subor);
    int[][] pole = new int[riadkov][stlpcov];
   for (int r=0; r < r iadkov; r++) {
     for (int s=0; s < stlpcov; s++) {
       pole[r][s] = citacSuboru.nextInt(); }
 }
    return pole;
```
Stačí iba použiť známy prístup z predchádzajúcej metódy

![](_page_61_Picture_1.jpeg)

### *Try so zdrojmi - od Javy 7*

File subor =  $new$  File("C:\\adresare\\subor"); **try (**Scanner scanner = **new** Scanner(subor)**)**{ // píšeme do pw

} **catch** (FileNotFoundException e) { System.out.println("Súbor " + subor.getName() + " som nenašiel"); }

Do okrúhlych zátvoriek za try inicializujeme premennú zdroja

Po skončení try-catch bloku sa zdroj vždy uzavrie,

ak sa ho v try podarilo otvoriť

![](_page_62_Picture_1.jpeg)

}

### *Try so zdrojmi - od Javy 7*

File subor =  $new$  File("C:\\adresare\\subor"); **try** (PrintWriter pw = **new** PrintWriter(subor)){ // píšeme do pw

} **catch** (FileNotFoundException e) { System.out.println("Súbor " + subor.getName() + " som nenašiel");

![](_page_63_Picture_1.jpeg)

### *Čítame množinu tvarov*

- Vytvorme si metódu, ktorá načíta zo súboru množinu tvarov, ktoré treba vykresliť
- V súbore
	- ciara x1 y1 x2 y2 farba hrúbka
		- Napr. ciara 10 20 100 200 blue 10
	- kruh x y polomer farba
		- Napr. kruh 150 150 30 red
	- obdlzdnik x1 y1 x2 y2 farba
		- Napr. obdlzdnik 100 200 120 240 yellow
- V programe:
	- plocha.ciara(10, 20, 100, 200, Color.blue, 10);
	- plocha.kruh(150, 150, 30, Color.red);
	- plocha.obdlzdnik(100, 200, 120, 240, Color.yellow);

![](_page_63_Picture_122.jpeg)

Programovanie, algoritmy, zložitosť (Ústav informatiky, PF UPJŠ)

![](_page_64_Picture_1.jpeg)

## **Ďakujem za pozornosť !**

![](_page_64_Picture_3.jpeg)

Použité obrázky v prezentácii: www.thecolor.com